# Technologie informacyjne w arteterapii - course descripti

## General information

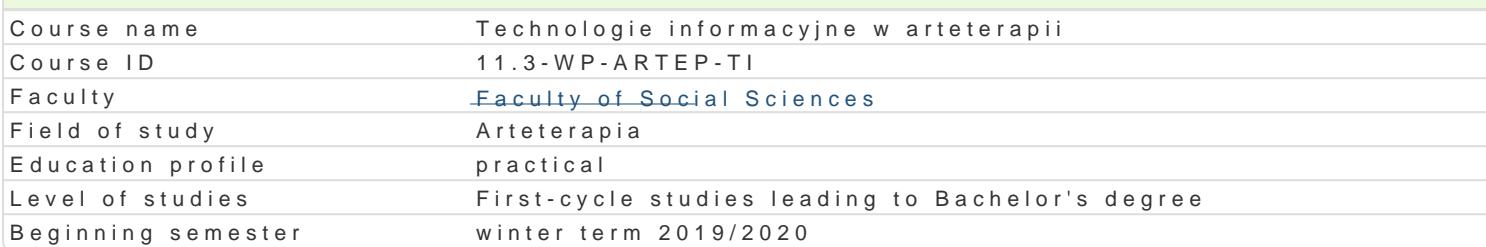

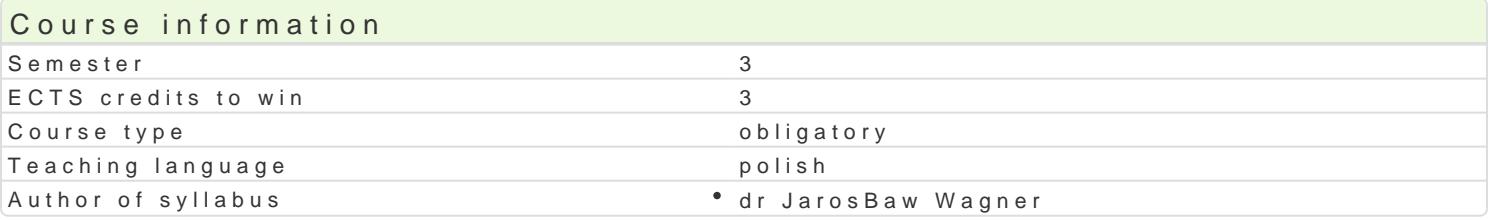

#### Classes forms

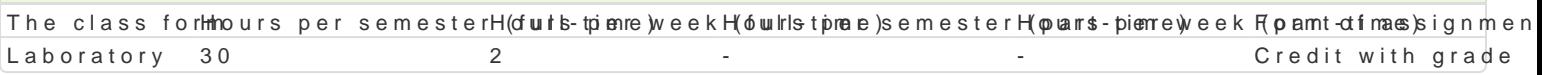

## Aim of the course

Przygotowanie do samodzielnego funkcjonowania we wspóBczesnym spoBeczeDstwie informacyjnym, a sprawnego posBugiwania si technologiami informacyjno-komunikacyjnymi w nauce i pracy zawodowej

#### Prerequisites

Podstawowe wiadomo[ci o komputerze i systemie operacyjnym (zakres szkoBy [redniej).

## Scope

Terminy, poj cia: Technologia informacyjna a informatyka. TIK (ICT); rola i miejsce TIK w edukacji; o operacyjne (bezpieczeDstwo danych i systemu); komputer i sie komputerowa. Urz dzenia peryferyjne komunikacja synchroniczna i asynchroniczna; publikowanie dokumentów HTML lub technologia CMS;

Multimedia: grafika i dzwi k, film. Grafika typy plików graficznych, konwersja. Fotografia cyfrowa, plików gif, tworzenie animacji w prezentacji multimedialnej. Dzwi k rejestracja dzwi ku z ró|nych zr dzwi ku w prezentacji multimedialnej i na stronie internetowej. Film - nagrywanie filmów, zapisywani

Blogi / strony internetowe zakBadanie, administracja, prowadzenie.

Prezentacje multimedialne (Microsoft PowerPoint, LibreOffice Impress, WPS Office), multimedialne p

## Teaching methods

Pokaz, demonstracja, wykBad konwersatoryjny, praca z ksi |k (samodzielne korzystanie z multimedia praktycznych, metoda laboratoryjna.

## Learning outcomes and methods of theirs verification

Outcome description **Outcome symMeetheods** of verification class form potrafi samodzielnie korzysta z ró|nych zródeB nowoćz<u>kś b</u>ly0oSh tec\*haomhougii p(lleCT)hoice and alpermatory wyszukiwanie, sortowanie, przetwarzanie, archiwizacja i wizualizacjąu **dani pols**/itnefsotrmacji oraz komunikowanie mediowane komputerowo. a preparation of a project

ma wiedz i umiej tno[ci niezb dn do realizacji dziaBalD.Ka\_Utotoerap eustymowahtyjpsheichoice a hol wa by nematory pedagogicznych z wykorzystaniem narz dzi i technik IC IK\_U17 questions test

#### a preparation of a project

## Assignment conditions

Wiedza teoretyczna zdobywana podczas zaj oraz samodzielnej pracy z ksi |k lub kursem online b d Umiej tno[ci praktyczne b d weryfikowane na podstawie oceny jako[ci prac / projektów (filmu, prezer

Zaliczenie wiczeD: zaliczenie wszystkich podlegaj cych ocenie sprawdzianów oraz zadaD i prac / pro 60% punktów z ka|dej pracy / projektu.

Ocena końcowa jest średnią arytmetyczną wszystkich ocen cząstkowych. Ocena końcowa z przedmiotu = ocena z ćwiczeń.

# Recommended reading

- 1. Jędryczkowski J., Prezentacje multimedialne w pracy nauczyciela, Zielona Góra 2008.
- 2. Dirksen J., Projektowanie metod dydaktycznych. Efektywne strategie edukacyjne, Gliwice 2017.
- 3. Janusz J., Klatka po klatce. Poznaj tajniki edycji, konwersji i naprawy plików wideo, Gliwice 2012.
- 4. Wrotek W., WordPress: ćwiczenia praktyczne, Gliwice 2012.
- 5. Każdorazowo ustalana przez prowadzącego.

# Further reading

- 1. Jędryczkowski J., Materiały online: http://staff.uz.zgora.pl/jjedrycz//przedmioty.html , http://staff.uz.zgora.pl/jjedrycz//elearning.html , https://www.youtube.com/c/JJKursy
- 2. Frankowski P., *CMS: jak szybko i łatwo stworzyć stronę WWW i zarządzać nią*, Gliwice 2007.

#### Notes

Modified by dr Jarosław Wagner (last modification: 15-04-2019 10:11)

Generated automatically from SylabUZ computer system